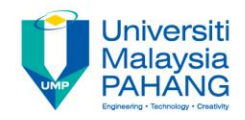

## **Numerical Methods Nonlinear System**

**by**

**Norhayati Rosli & Nurfatihah Mohd Hanafi Faculty of Industrial Sciences & Technology norhayati@ump.edu.my, nurfatihah\_hanafi@yahoo.com**

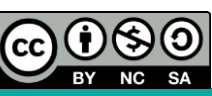

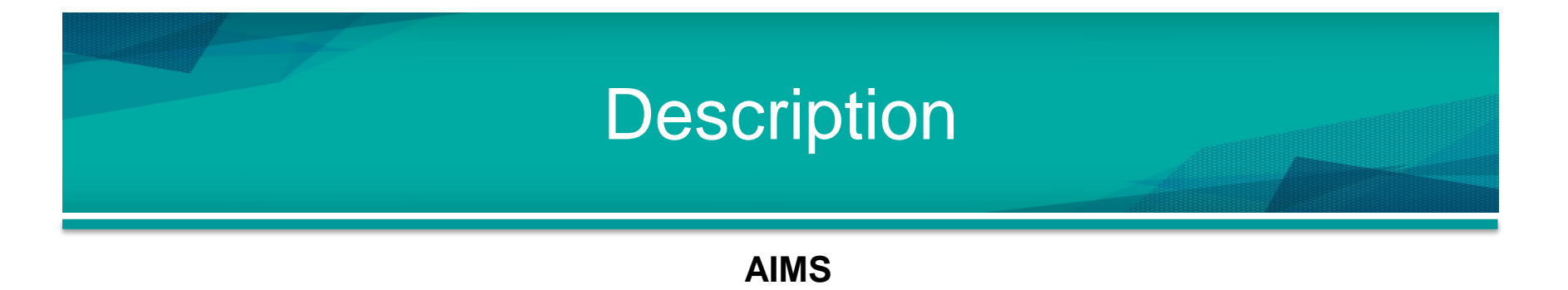

This chapter is aimed to solve nonlinear system by using **Newton Raphson method**.

#### **EXPECTED OUTCOMES**

- 1. Students should be able to find the Jacobian matrix of the nonlinear system.
- 2. Students should be able to solve nonlinear system by using Newton Raphson method.

#### **REFERENCES**

- 1. Norhayati Rosli, Nadirah Mohd Nasir, Mohd Zuki Salleh, Rozieana Khairuddin, Nurfatihah Mohamad Hanafi, Noraziah Adzhar. *Numerical Methods,* Second Edition, UMP, 2017 (Internal use)
- 2. Chapra, C. S. & Canale, R. P. *Numerical Methods for Engineers*, Sixth Edition, McGraw–Hill, 2010.

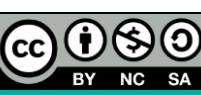

#### **Content**

- Introduction **1**
- Newton Rapshon Method **2**

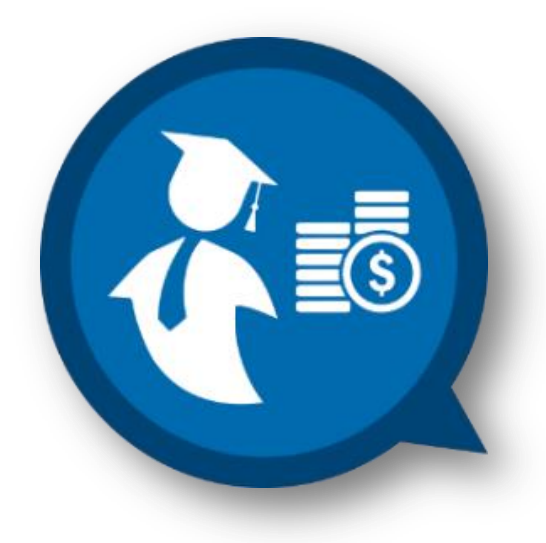

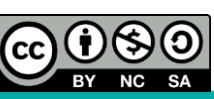

# **INTRODUCTION**

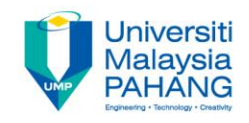

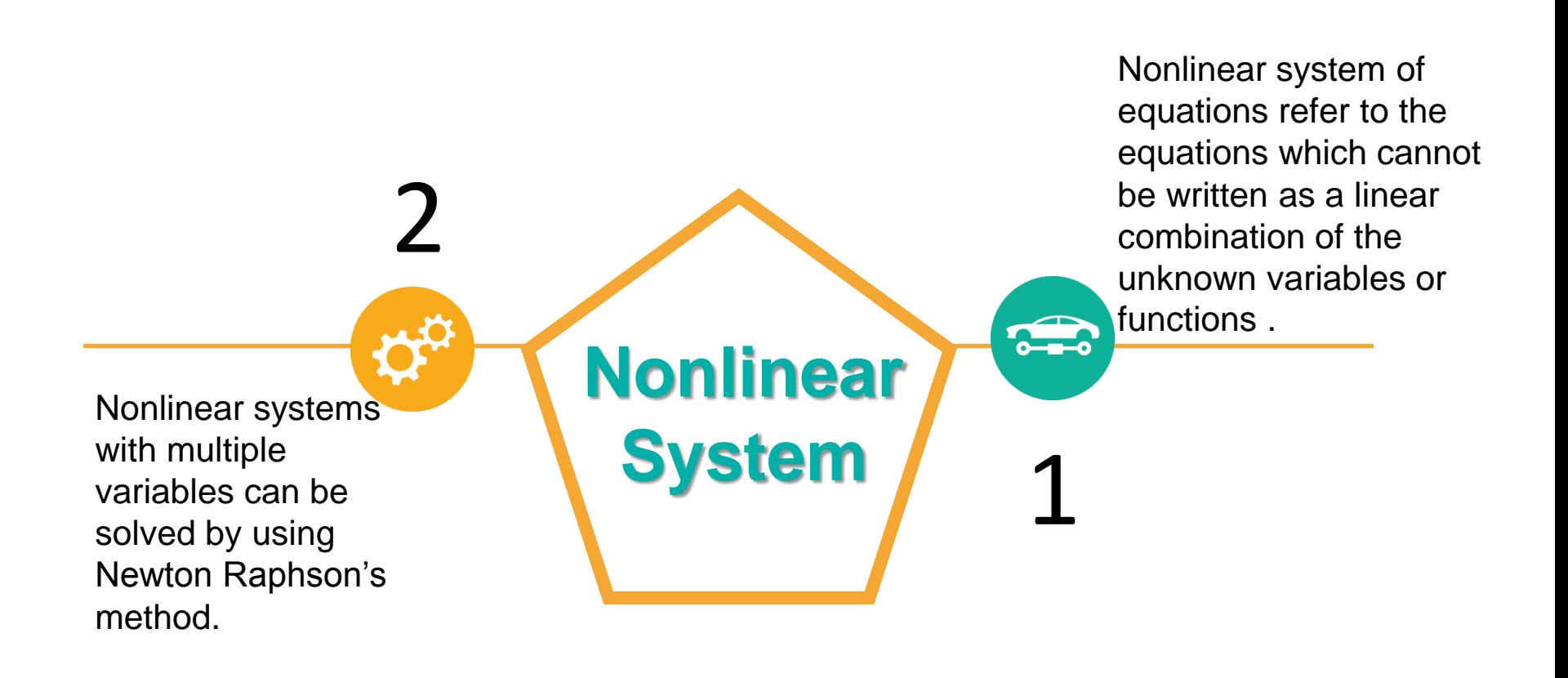

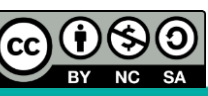

### **NEWTON RAPHSON METHOD**

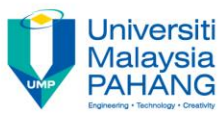

#### **Newton Raphson Method Formula**

Suppose we have two nonlinear equations with two variables,  $f_1(x, y)$ and  $f_2(x, y)$ , the Newton Raphson formula is

**EWTON RAPHSON METHOD WETHOD**  
\n**Newton Raphson Method Formula**  
\nSuppose we have two nonlinear equations with two variables, 
$$
f_1(x, y)
$$
 and  $f_2(x, y)$ , the Newton Raphson formula is  
\n
$$
x_{i+1} = x_i - \left[ \frac{f_{1,i}}{\frac{\partial f_{1,i}}{\partial y} - f_{2,i}} \frac{\frac{\partial f_{1,i}}{\partial y}}{\frac{\partial y}{\partial x}} \right]_{y_{i+1}} = y_i - \left[ \frac{f_{2,i}}{\frac{\partial f_{1,i}}{\partial x} - f_{1,i}} \frac{\frac{\partial f_{2,i}}{\partial x}}{\frac{\partial y}{\partial y} - \frac{\partial y}{\partial y}} \right]_{x_{i+1}} = y_i - \left[ \frac{f_{3,i}}{\frac{\partial f_{1,i}}{\partial x} - f_{1,i}} \frac{\frac{\partial f_{2,i}}{\partial x}}{\frac{\partial y}{\partial x}} \right]
$$
\nwhere the denominator can be simplified by write it as the determinant of the Jacobian, [J]

where the denominator can be simplified by write it as the determinant of the Jacobian, III

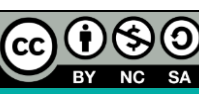

#### **NEWTON RAPHSON METHOD (Cont.)**

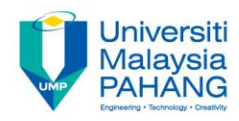

**Newton Raphson Method Formula (Cont.)** 

The Jacobian matrix,  $J$  is given by

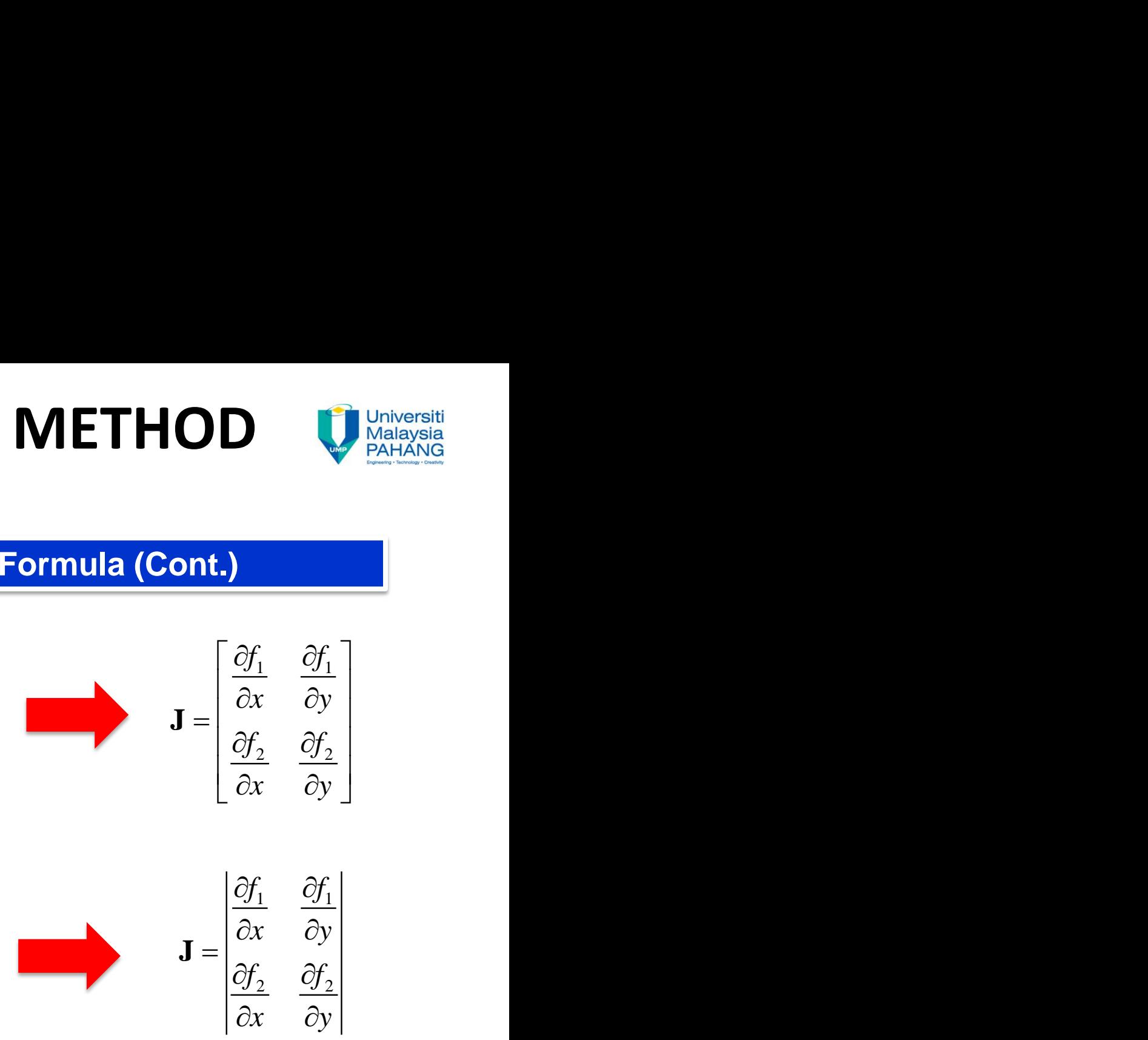

The determinant of Jacobian matrix,  $|J|$  is

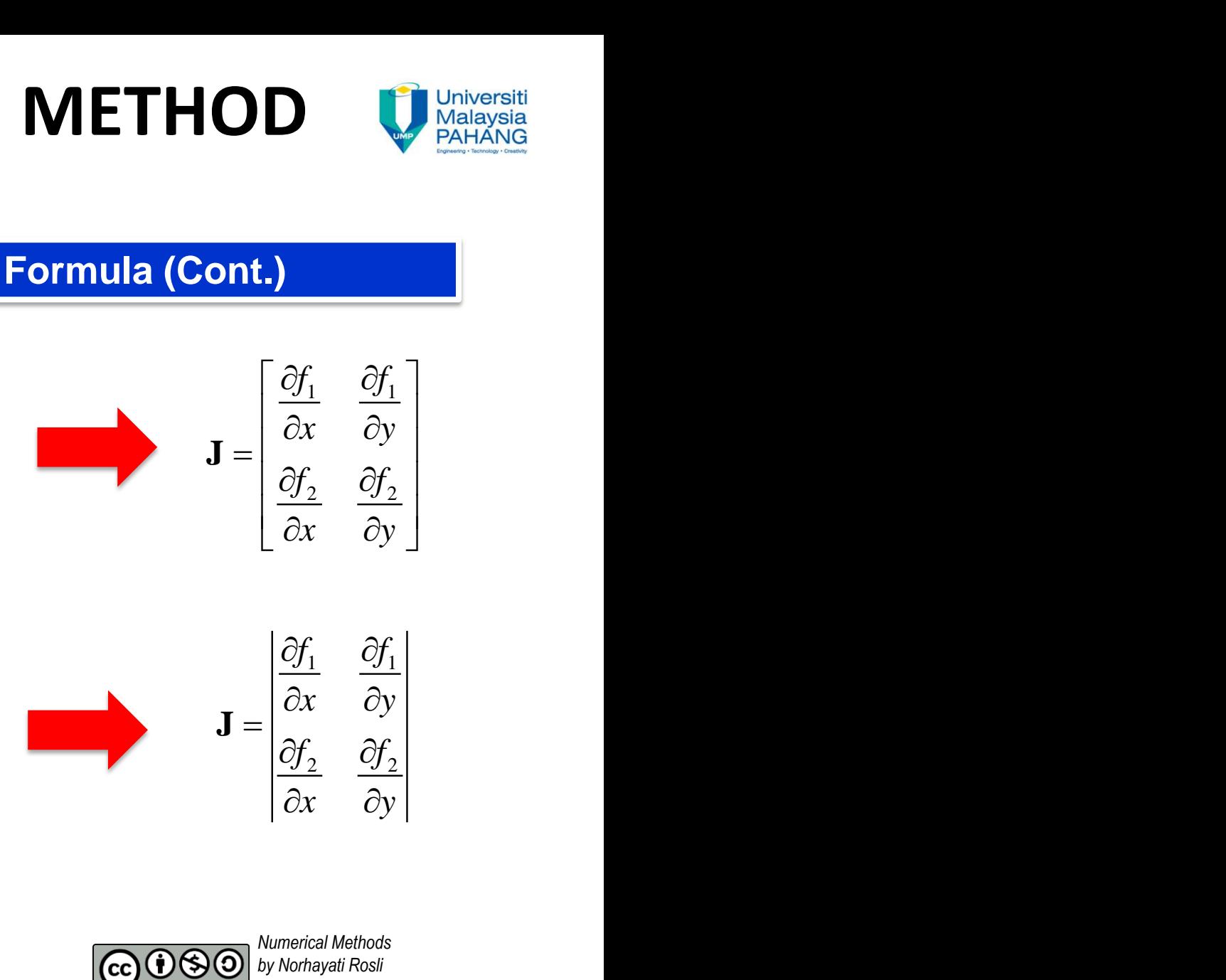

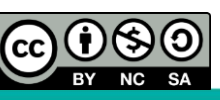

# **NEWTON RAPHSON METHOD (Cont.) 1SON METHO**<br> **nt.)**<br>
on Method Procedures<br>
pnlinear systems so that the<br>  $(x, y) = 0$ <br>  $(x, y) = 0$ **1SON METHO<br>
nt.)**<br>
on Method Procedures<br>
pnlinear systems so that the<br>  $(x, y) = 0$ <br>  $(x, y) = 0$ <br>
an matrix, J **HSON MET**<br> **son Method Proce**<br> **nonlinear systems so f**<br>  $f_1(x, y) = 0$ <br>  $f_2(x, y) = 0$ **HSON MET**<br> **son Method Proced**<br>
nonlinear systems so t<br>  $f_1(x, y) = 0$ <br>  $f_2(x, y) = 0$ <br>
bian matrix, J

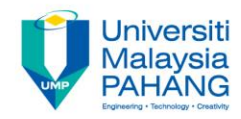

**Newton Raphson Method Procedures**

Step 1 becomes

Rearrange the nonlinear systems so that the equation

 $f_1(x, y) = 0$  $\sum_{2}^{1}(x, y) = 0$ 

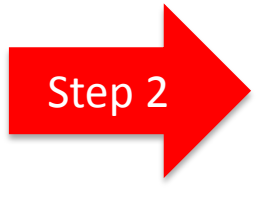

Step 2 Find the Jacobian matrix, J

$$
\mathbf{J} = \begin{bmatrix} \frac{\partial f_1}{\partial x} & \frac{\partial f_1}{\partial y} \\ \frac{\partial f_2}{\partial x} & \frac{\partial f_2}{\partial y} \end{bmatrix}
$$

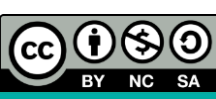

# **NEWTON RAPHSON METHOD (Cont.) 1 SON M**<br> **nt.)**<br> **Method Proce**<br>
nant of Jacobian<br>  $\frac{1}{x}$   $\frac{\partial f_1}{\partial y}$ <br>  $\vdots$   $\frac{\partial f_2}{\partial f_2}$ **HSON M**<br> **Method Proce<br>
inant of Jacobia**<br>  $\frac{f_1}{\partial x}$   $\frac{\partial f_1}{\partial y}$ <br>  $\frac{f_2}{\partial y}$   $\frac{\partial f_2}{\partial y}$ **HSON MET**<br> **Method Procedure**<br>
inant of Jacobian matr<br>  $\frac{f_1}{x}$   $\frac{\partial f_1}{\partial y}$ <br>  $\frac{f_2}{x}$   $\frac{\partial f_2}{\partial y}$ **HSON M**<br> **Method Proce<br>
inant of Jacobia**<br>  $\frac{y_1}{y_x}$   $\frac{\partial f_1}{\partial y}$ <br>  $\frac{\partial f_2}{\partial y}$ <br>
process starts k **HSON MET**<br> **Method Procedure**<br>
inant of Jacobian matr<br>  $\frac{f_1}{x}$   $\frac{\partial f_1}{\partial y}$ <br>  $\frac{\partial f_2}{\partial y}$ <br>
process starts by itera **HSON METHOD**<br> **DITE**,<br> **Method Procedures (Cont.)**<br>
Minimant of Jacobian matrix, |J|<br>  $\frac{\partial f_1}{\partial x}$   $\frac{\partial f_1}{\partial y}$ <br>  $\frac{\partial f_2}{\partial x}$   $\frac{\partial f_2}{\partial y}$  **CON METHOD**<br> **Ont.)**<br> **Method Procedures (Cont.)**<br>
minant of Jacobian matrix,  $|J|$ <br>  $\frac{\partial f_1}{\partial x}$   $\frac{\partial f_1}{\partial y}$ <br>  $\frac{\partial f_2}{\partial x}$   $\frac{\partial f_2}{\partial y}$ <br> **Drocess starts by iterating the next values of HSON METHOD**<br> **Method Procedures (Cont.)**<br>
Method Procedures (Cont.)<br>
minant of Jacobian matrix, [J]<br>  $\frac{\partial f_1}{\partial x}$   $\frac{\partial f_1}{\partial y}$ <br>  $\frac{\partial f_2}{\partial x}$   $\frac{\partial f_2}{\partial y}$ <br>
n process starts by iterating the next values of

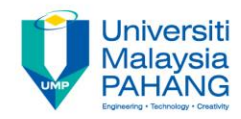

**Newton Raphson Method Procedures (Cont.)**

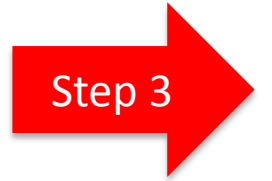

Find the determinant of Jacobian matrix, |J|

2 2 **J**

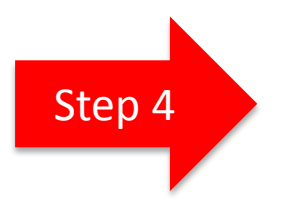

The calculation process starts by iterating the next values of  $x$  and  $y$ .

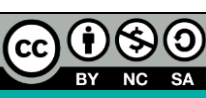

# PHSON METH<br>
Cont.)<br>
Separation is method to determ<br>
<br>
Separation of  $x = 1.5$  and  $y = 2.5$ .<br>
This  $2xy-15$ <br>  $x^2y-10$ <br>  $y = 2x$ <br>  $xy = x+3x^2$ **CHSON METHS**<br> **Ont.**<br> **EXAPPONETHS**<br> **EXAPPONETHS**<br>
Ses of  $x = 1.5$  and  $y = 2.5$ .<br>
<br>
<br>  $xy - 15$ <br>  $3x^2y - 10$ <br>
<br> **EXAPPONETHS**<br> **EXAPPONETHS**<br> **EXAPPONETHS FAPHSON M**<br> *f* **Cont.)<br>
<b>***f xy* = 15<br> *f* 3x<sup>2</sup>y = 10<br>
initial guesses of x = 1.5 and y<br>
ear systems<br>  $f_1 = x + 2xy - 15$ <br>  $f_2 = xy + 3x^2y - 10$ <br>
trix, J<br>  $\begin{bmatrix} 1 + 2y & 2x \\ y + 6xy & x + 3x^2 \end{bmatrix}$ **FRAPHSON ME**<br> **f** *f xy* = 15<br> **f**  $\frac{3x^2y = 15}{x^3y^2y} = 10$ <br> **initial guesses of**  $x = 1.5$  **and**  $y = 0$ <br> **initial guesses of**  $x = 1.5$  **and**  $y = 0$ **<br>
<b>f**  $\frac{1}{2} = x + 2xy - 15$ <br> **f**  $\frac{1}{2} = xy + 3x^2y - 10$ <br> **trix**, **J**<br> **f RAPHSON METHOD**<br> **Cont.)**<br>
Wexter the roots<br>
Newton-Raphson's method to determine the roots<br>  $y = 15$ <br>  $x^2y = 10$ <br>
tial guesses of  $x = 1.5$  and  $y = 2.5$ .<br>
r systems<br>  $= x + 2xy - 15$ <br>  $= xy + 3x^2y - 10$ <br>  $\begin{bmatrix} 1 & 1+2y & 2x \end{bmatrix$ **RAPHSON METHOD** University<br>
(Cont.)<br>
ewton-Raphson's method to determine the roots<br>
ations<br>  $x^2 = 15$ <br>  $y^2 = 10$ <br>
and guesses of  $x = 1.5$  and  $y = 2.5$ .<br>
Systems<br>  $= x + 2xy - 15$ <br>  $= xy + 3x^2y - 10$ <br>  $y = 1.5$ <br>  $y + 6xy - x + 3x^2$ <br> **RAPHSON METH**<br>
(Cont.)<br>
ewton-Raphson's method to determ<br>
v=15<br>
c<sup>2</sup>y = 10<br>
ial guesses of x = 1.5 and y = 2.5.<br>
systems<br>
= x + 2xy -15<br>
= xy + 3x<sup>2</sup> y -10<br>
, J<br>
+ 2y<br>
x + 6xy<br>
x + 3x<sup>2</sup> and and and and and and and and a **SPHSON METH**<br>
Son-Raphson's method to determine<br>
5<br>
= 10<br>
uesses of  $x = 1.5$  and  $y = 2.5$ .<br>
tems<br>  $+ 2xy - 15$ <br>  $y + 3x^2y - 10$ <br>  $2y$ <br>  $6xy$   $x + 3x^2$  @08 *y x* **RAPHSON METH**<br>
(Cont.)<br>
lewton-Raphson's method to determinations<br>  $y = 15$ <br>  $x^2y = 10$ <br>
tial guesses of  $x = 1.5$  and  $y = 2.5$ .<br>
r systems<br>  $= x + 2xy - 15$ <br>  $= xy + 3x^2y - 10$ <br>  $x + 2y = 2x$ <br>  $y + 6xy = x + 3x^2$   $\therefore$   $\frac{3}{2}$ **RAPHSON METHOD**<br>
Welter (**Cont.)**<br>
Newton-Raphson's method to determine the roots<br>
quations<br>  $xy = 15$ <br>  $3x^2y = 10$ <br>
dital guesses of  $x = 1.5$  and  $y = 2.5$ .<br>
ar systems<br>  $x = x + 2xy - 15$ <br>  $y = xy + 3x^2y - 10$ <br>  $(x, y) = 15$ <br>  $\left[1 +$ **N RAPHSON METHOD**<br>
IS Newton-Raphson's method to determine the roots<br>
requations<br>  $x^2xy = 15$ <br>  $y + 3x^2y = 10$ <br>
hinitial guesses of  $x = 1.5$  and  $y = 2.5$ .<br>
near systems<br>  $f_1 = x + 2xy - 15$ <br>  $f_2 = xy + 3x^2y - 10$ <br>
antrix,  $J$ <br>  $=$ **NEWTON RAPHSON METHOD (Cont.) RAPHSON M**<br> **(Cont.)**<br> **EXAPHSON M**<br> **EXAPHSON M**<br> **EXAPHSON M**<br> **EXAPHSON MONET METHS**<br> **EXAPHSON MONET METHS**<br> **EXAPHSON METHS**<br> **EXAPHSON METHS**<br> **EXAPHSON METHS**<br> **EXAPHSON METHS**<br> **EXAPHSON METHS**<br> **EXAPHSON METHS**<br> **RAPHSON M**<br> **(Cont.)**<br>
Newton–Raphson's method t<br>
quations<br>  $xy = 15$ <br>  $3x^2y = 10$ <br>
nitial guesses of  $x = 1.5$  and **N RAPHSO**<br> *<i>z* **+ 2xy = 15<br>** *z* **+ 3x<sup>2</sup>y = 10<br>** *z* **+ 1x<sup>2</sup>y = 10<br>** *z* **+ 1***x***<sup>2</sup>y = 10<br>** *z* **+ 1***x***<sup>2</sup>y = 10 N RAPHSOM**<br> **(Cont.)**<br>  $(cont.)$ <br>  $(cont.)$ <br>  $(cont.)$ <br>  $(cont.)$ <br>  $(cont.)$ <br>  $(1, 2, 2, 2, 2, 1)$ <br>  $(1, 2, 2, 2, 2, 1)$ <br>  $(1, 2, 2, 2, 1)$ <br>  $(1, 2, 2, 2, 1)$ <br>  $(1, 2, 2, 2, 1)$ <br>  $(1, 2, 2, 2, 1)$ <br>  $(2, 2, 2, 2, 1)$ **V RAPHSON METHOD**<br> **Cont.)**<br>
Ins Newton-Raphson's method to determine the roots<br>  $x = 15$ <br>  $y + 3x^2y = 10$ <br>
In initial guesses of  $x = 1.5$  and  $y = 2.5$ . **I RAPHSON METHOD**<br> **Cont.)**<br>
S Newton-Raphson's method to determine the roots<br>
equations<br>  $2xy = 15$ <br>  $+3x^2y = 10$ <br>
initial guesses of  $x = 1.5$  and  $y = 2.5$ .

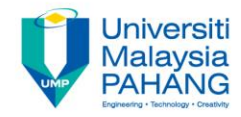

#### **Example 1**

Use the multiple equations Newton–Raphson's method to determine the roots of the following nonlinear equations

$$
z + 2xy = 15
$$

 $xy + 3x^2y = 10$ 

Initiate two iterations with initial guesses of  $x = 1.5$  and  $y = 2.5$ .

#### **Solution**

Rearrange the nonlinear systems

$$
f_1 = x + 2xy - 15
$$
  

$$
f_2 = xy + 3x^2y - 10
$$

Find the Jacobian matrix, J

$$
\mathbf{J} = \begin{bmatrix} 1+2y & 2x \\ y+6xy & x+3x^2 \end{bmatrix}
$$

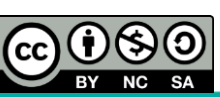

# **NEWTON RAPHSON METHOD (Cont.) WTON RAPHSO**<br>
(Cont.)<br> **Cont.)**<br> **Cont.)**<br> **Cont.**<br> **Cont.**<br> **Cont.**<br> **Cont.**<br> **Cont.**<br> **Cont.**<br> **Cont.**<br>  $1+2y$  2x<br>  $x+3x^2$  =  $(1+2y)$ <br> **Contrates TON RAPHSON METHOD**  $\left(\text{Cont.}\right)$ <br>
terminant of the Jacobian<br>  $2y$   $2x$ <br>  $6xy$   $x+3x^2$  = (1+2y)(x+3x<sup>2</sup>)-(2x)(y+6xy) **CON RAPHSO**<br>
(Cont.)<br> *minant* of the Jacobian<br>  $\begin{vmatrix} y & 2x \\ xy & x+3x^2 \end{vmatrix} = (1+2y)$ *y x x x y xy* **WTON RAPHSOM**<br>
(Cont.)<br> *g* determinant of the Jacobian<br>  $x + 2y$ <br>  $2x$ <br>  $y + 6xy$   $x + 3x^2$  =  $(1+2y)(0.$

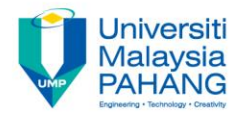

**Solution (Cont.)**

Find the determinant of the Jacobian

$$
\mathbf{J} = \begin{vmatrix} 1+2y & 2x \\ y+6xy & x+3x^2 \end{vmatrix} = (1+2y)(x+3x^2) - (2x)(y+6xy)
$$

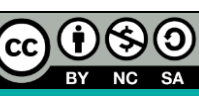

### **NEWTON RAPHSON METHOD (Cont.)**

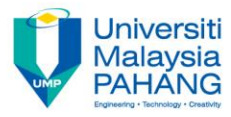

**Solution (Cont.)**

Do iteration to calculate the values of  $x$  and  $y$ 

First iteration:  $i = 0, x_0 = 1.5, y_0 = 2.5$ 

**NEWTON RAPHSON METHOD**  
\nSolution (Cont.)  
\nSolution (Cont.)  
\nDo iteration to calculate the values of x and y  
\nFirst iteration: 
$$
i = 0
$$
,  $x_0 = 1.5$ ,  $y_0 = 2.5$   
\n $f_1 = 1.5 + 2(1.5)(2.5) - 15 = -6$   
\n $f_2 = (1.5)(2.5) + 3(1.5)^2(2.5) - 10 = 10.625$   
\n $J = \begin{bmatrix} 1 + 2(2.5) & 2(1.5) \\ 2.5 + 6(1.5)(2.5) & 1.5 + 3(1.5)^2 \end{bmatrix} = \begin{bmatrix} 6 & 3 \\ 25 & 8.25 \end{bmatrix}$   
\n $|J| = (6)(8.25) - 3(25) = -25.5$ 

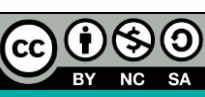

# **NEWTON RAPHSON METHOD (Cont.) EWTON RAPHSON METHOD**<br>
(Cont.)<br>
<br>
Itieration: *i* = 0, x<sub>0</sub> = 1.5, y<sub>0</sub> = 2.5 (Cont.)<br>
<br>
1.5  $\left[\frac{(-6)(8.25) - 10.625(3)}{-25.5}\right] = -1.6912$ <br>
<br>
2.5  $\left[\frac{(10.625)(6) - (-6)(25)}{-25.5}\right] = 10.8824$ **EWTON RAPHSON METHOD**<br>
(Cont.)<br>
iteration: *i* = 0,*x*<sub>0</sub> = 1.5,*y*<sub>0</sub> = 2.5 (Cont.)<br>
1.5  $\left[\frac{(-6)(8.25) - 10.625(3)}{-25.5}\right]$  = -1.6912<br>
2.5  $\left[\frac{(10.625)(6) - (-6)(25)}{-25.5}\right]$  = 10.8824 TON RAPHSON METHOD<br>
Cont.)<br>
Cont.)<br>
<br>
Cont. <br>
<br>  $\left[ \frac{(-6)(8.25) - 10.625(3)}{-25.5} \right] = -1.6912$ <br>
<br>  $\left[ \frac{(10.625)(6) - (-6)(25)}{-25.5} \right] = 10.8824$ **TON RAPHSON METHOD**<br>
(Cont.)<br>
Cont.)<br>
Cont.)<br>
Cont.<br>
Cont.<br>
Cont.<br>
Cont.<br>
Cont.<br>
Cont.<br>
Cont.<br>
Cont.<br>
Cont.<br>
Cont.<br>
Cont.<br>
Cont.<br>
Cont.<br>
Cont.<br>
Cont.<br>
Cont.<br>
Cont.<br>
Cont.<br>
Cont.<br>
Cont.<br>
Cont.<br>
Cont.<br>
Cont.<br>
Cont.<br>
Cont.<br>

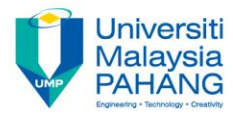

**Solution (Cont.)**

First iteration:  $i = 0, x_0 = 1.5, y_0 = 2.5$  (Cont.)

**NEWTON RAPHSON METHOD**\nSolution (Cont.)

\nFirst iteration: 
$$
i = 0, x_0 = 1.5, y_0 = 2.5
$$
 (Cont.)

\n
$$
x_1 = 1.5 - \left[ \frac{(-6)(8.25) - 10.625(3)}{-25.5} \right] = -1.6912
$$
\n
$$
y_1 = 2.5 - \left[ \frac{(10.625)(6) - (-6)(25)}{-25.5} \right] = 10.8824
$$
\nConstituting the two two places, the following factor is given by  $y_0 = 2.5$ , we get  $y_0 = 2.5$ .

\nOne O. The first term is the following factor is given by  $y_0 = 2.5$ , we get  $y_0 = 2.5$ .

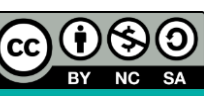

# **NEWTON RAPHSON METHOD (Cont.) VTON RAPHSON N<br>
(Cont.)**<br>
(Cont.)<br>
iteration:  $i = 1, x_1 = -1.6912, y_1 = 10.8824$ <br>
53.4998<br>
4.9718<br>
22.7648 -3.3824<br>
99.5435 -92.6542<br>
2445.9503<br>
2.5128<br>
0.3098 *<sup>f</sup>* **WTON RAPHSON METHOD**<br>
(Cont.)<br>
Indirection:  $i = 1, x_1 = -1.6912, y_1 = 10.8824$ <br>  $-53.4998$ <br>  $64.9718$ <br>  $\begin{bmatrix} 22.7648 & -3.3824 \\ -99.5435 & -92.6542 \end{bmatrix}$ <br>  $=-2445.9503$ <br>  $= -2.5128$ <br>  $= 9.3098$  **EWTON RAPHSON METHOD**<br> **(Cont.)**<br> **(Cont.)**<br> **(Cont.)**<br> **(Cont.)**<br> **(Cont.)**<br> **(Cont.)**<br> **(Cont.)**<br> **(Cont.)**<br> **(Cont.)**<br> **(Cont.)**<br> **(Cont.)**<br> **(Cont.)**<br> **(Cont.)**<br> **(Cont.)**<br> **(Cont.)**<br> **(Cont.)**<br> **(Cont.)**<br> **(Cont.)**<br>

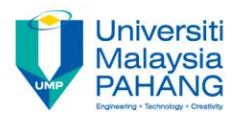

**Solution (Cont.)**

Second iteration:  $i = 1, x_1 = -1.6912, y_1 = 10.8824$ 

 $1 - 33.77$  $f_1 = -53.4998$ <br> $f_2 = 64.9718$  $= 64.9718$ **MTON RAPHSON N<br>
(Cont.)**<br>
(Cont.)<br>
(iteration: *i* = 1,  $x_1$  = -1.6912,  $y_1$  = 10.8824<br>
53.4998<br>
(4.9718<br>
22.7648 -3.3824<br>
-99.5435 -92.6542<br>
-2445.9503<br>
-2.5128<br>
9.3098 **NEWTON RAPHS(**<br> **Cont.**<br> **Second iteration:** *i* **= 1,**  $x_1$  **= -1.6912,**  $y_1$ **<br>**  $f_1$  **= -53.4998<br>**  $f_2$  **= 64.9718<br>
<b>J** =  $\begin{bmatrix} 22.7648 & -3.3824 \\ -99.5435 & -92.6542 \end{bmatrix}$ <br> **J** = -2445.9503<br>  $x_2$  = -2.5128<br>  $y_2$  = 9.3098  $J = \begin{bmatrix} 22.7648 & -3.3824 \\ -99.5435 & -92.6542 \end{bmatrix}$  $|\mathbf{J}| = -2445.9503$ 

$$
x_2 = -2.5128
$$
  

$$
y_2 = 9.3098
$$

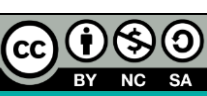

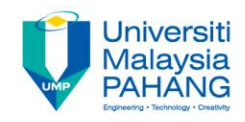

#### **Author Information**

П H П

П

П

П П П Ξ п Ξ H п

**Norhayati Binti Rosli, Senior Lecturer, Applied & Industrial Mathematics Research Group, Faculty of Industrial Sciences & Technology (FIST), Universiti Malaysia Pahang, 26300 Gambang, Pahang. SCOPUS ID[: 36603244300](https://www.scopus.com/authid/detail.uri?origin=resultslist&authorId=36603244300&zone=) UMPIR ID: [3449](http://umpir.ump.edu.my/id/user/3449) Google Scholars: [https://scholar.google.com/c](https://scholar.google.com/citations?user=SLoPW9oAAAAJ&hl=en) [itations?user=SLoPW9oAAAAJ&hl=en](https://scholar.google.com/citations?user=SLoPW9oAAAAJ&hl=en) e-mail: [norhayati@ump.edu.my](mailto:norhayati@ump.edu.my)**

**Nurfatihah Binti Mohd Hanafi e-mail: nurfatihah\_hanafi@yahoo.com**

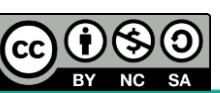